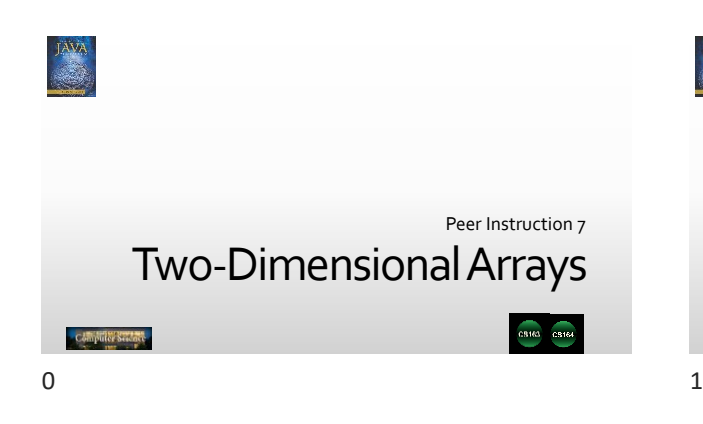

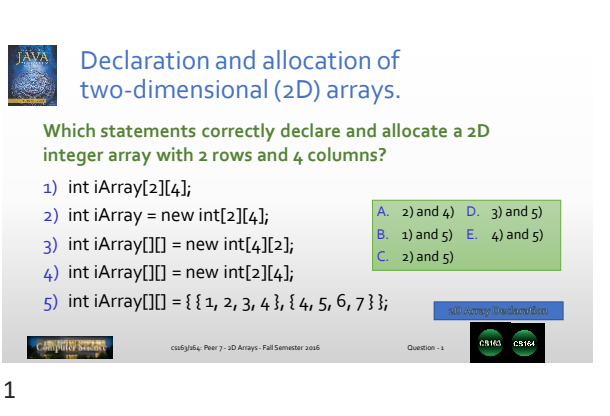

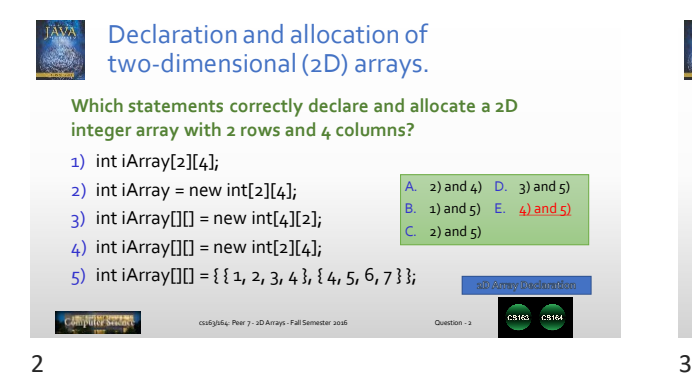

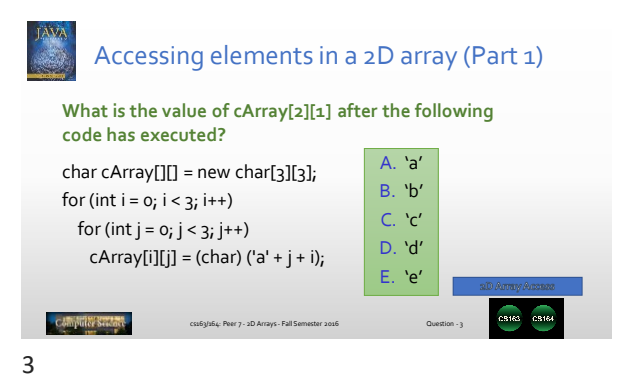

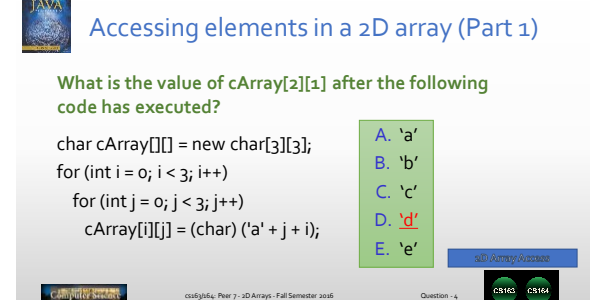

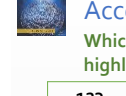

## **Which array element correctly accesses the highlighted value in the array below?** Accessing elements in a 2D array (Part 2)

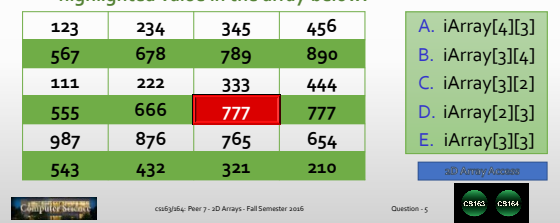

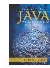

# Accessing elements in a 2D array (Part 2)

**Which array element correctly accesses the highlighted value in the array below?**

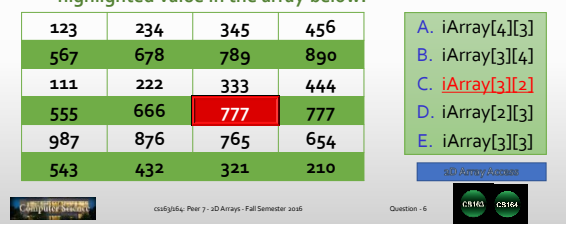

6 7

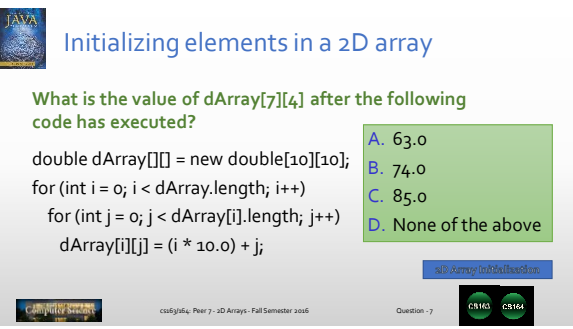

2D Arrays as Method Return Values

**What is the value of iArray[3][2] after the call to the** 

A. 18 B. 19  $C<sub>20</sub>$ D. 21

E. None of the above

 $int[$ ][] iArray = make2D( $5, 6$ );

**make2D method below?**

return nArray; }

public int[][] make2D(int nrows, int ncols) { int[][] nArray = new int[nrows][ncols]; for (int  $i = o_i$  i < nrows \* ncols;  $i++$ ) nArray[i / ncols][i % ncols] = i;

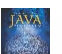

### Initializing elements in a 2D array double dArray[][] = new double[10][10]; for (int i = 0; i < dArray.length; i++) **What is the value of dArray[7][4] after the following code has executed?** A. 63.0 B. 74.0

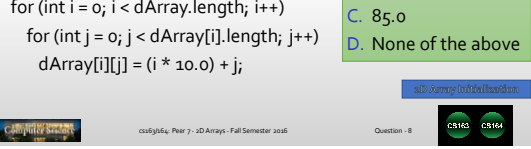

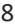

#### 2D Arrays as Method Return Values **What is the value of iArray[3][2] after the call to the make2D method below?** A. 18  $int[]$  iArray = make2D( $5, 6$ ); B. 19 public int[][] make2D(int nrows, int ncols) { C. 20 int[][] nArray = new int[nrows][ncols]; D. 21 for (int  $i = 0$ ;  $i <$  nrows  $*$  ncols;  $i++$ ) E. None of the above nArray[i / ncols][i % ncols] = i; return nArray; } Computer Second cs163/164: Peer 7 - 2D Arrays - Fall Se

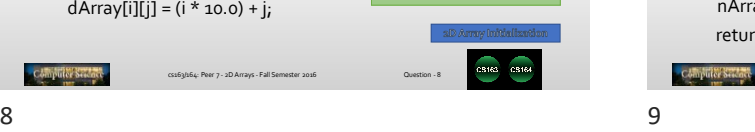

#### Ragged 2D Arrays **What are the values of iArray.length and iArray[1].length, and iArray[3].length?** int iArray[][] = A. 4, 3, 6 { { 11, 22, 33, 44 }, B. 4, 4, 5 { 55, 66, 77 }, C. 14, 3, 6 { 88, 99}, D. 14, 7, 14 { 1, 2, 3, 4, 5, 6 } }; E. 3, 2, 5 Computer Second cs163/164: Peer 7 - 2D Arrays - Fall Semester 2016 Question - 11

cs163/164: Peer 7 - 2D Arrays - Fall Semester 2016 Question - 9

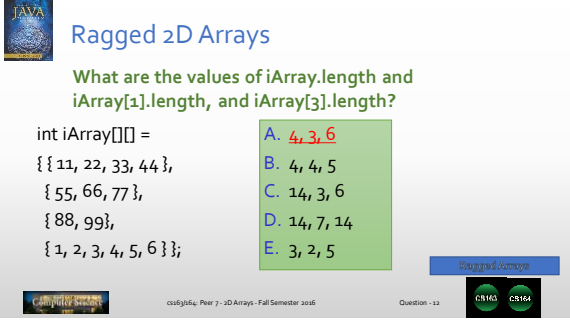

12